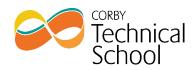

| Subject                                    | Computer Science                                         |                                                                                                    |
|--------------------------------------------|----------------------------------------------------------|----------------------------------------------------------------------------------------------------|
| Week                                       | Learning                                                 | Activities                                                                                                    |
| Week<br>beginning<br>8 <sup>th</sup> June  | IDE and Translators<br>Facilities of an IDE              | Watch the narrated powerpoint created by<br>teacher.<br>Pause when asked by teacher to complete<br>associated tasks in OneNote.                                                                                                    |
| Week<br>beginning<br>15 <sup>th</sup> June | IDE and Translators<br>High Level vs Low level languages | Watch the narrated powerpoint created by<br>teacher.<br>Pause when asked by teacher to complete<br>associated tasks in OneNote.<br>Complete assignment question – extended<br>response question allowing students to<br>show their understanding of this topic.<br>Feedback will be provided individually and<br>through the learning loop. |
| Week<br>beginning<br>22 <sup>nd</sup> June | <b>IDE and Translators</b><br>Translators                | Watch the narrated powerpoint created by<br>teacher.<br>Pause when asked by teacher to complete<br>associated tasks in OneNote.<br>Complete assignment question – extended<br>response question allowing students to<br>show their understanding of this topic.<br>Feedback will be provided individually and<br>through the learning loop. |
| Week<br>beginning<br>29 <sup>th</sup> June | System Software<br>Operating System Software             | Watch the narrated powerpoint created by<br>teacher.<br>Pause when asked by teacher to complete<br>associated tasks in OneNote.<br>Complete assignment question – extended<br>response question allowing students to<br>show their understanding of this topic.<br>Feedback will be provided individually and<br>through the learning loop. |

## Year 10 : Term 5 Curriculum Plan

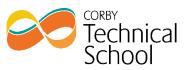

| Week<br>beginning<br>6 <sup>th</sup> July  | System Software<br>Utilities Software   | Watch the narrated powerpoint created by<br>teacher.<br>Pause when asked by teacher to complete<br>associated tasks in OneNote.<br>Complete assignment question – extended<br>response question allowing students to<br>show their understanding of this topic.<br>Feedback will be provided individually and<br>through the learning loop. |
|--------------------------------------------|-----------------------------------------|----------------------------------------------------------------------------------------------------|
| Week<br>beginning<br>13 <sup>th</sup> July | System Software<br>Application Software | Watch the narrated powerpoint created by<br>teacher.<br>Pause when asked by teacher to complete<br>associated tasks in OneNote.<br>Complete assignment question – extended<br>response question allowing students to<br>show their understanding of this topic.<br>Feedback will be provided individually and<br>through the learning loop. |